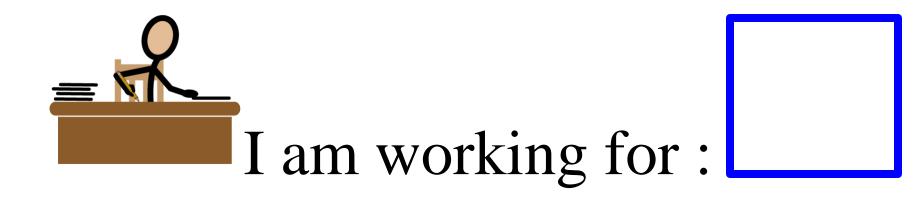

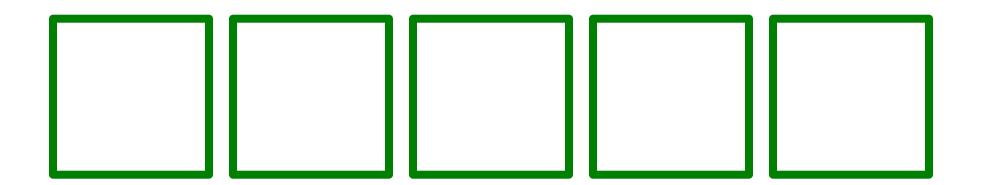

Communicare, LLC

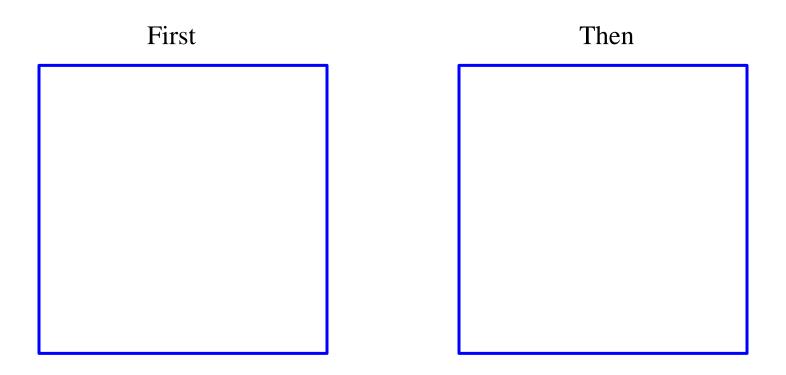

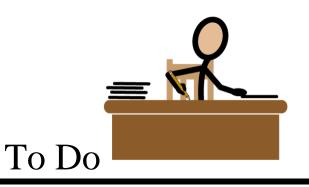

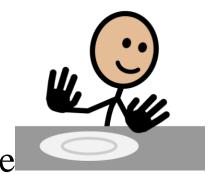

## All Done

### Behavior Modification Folder Icons

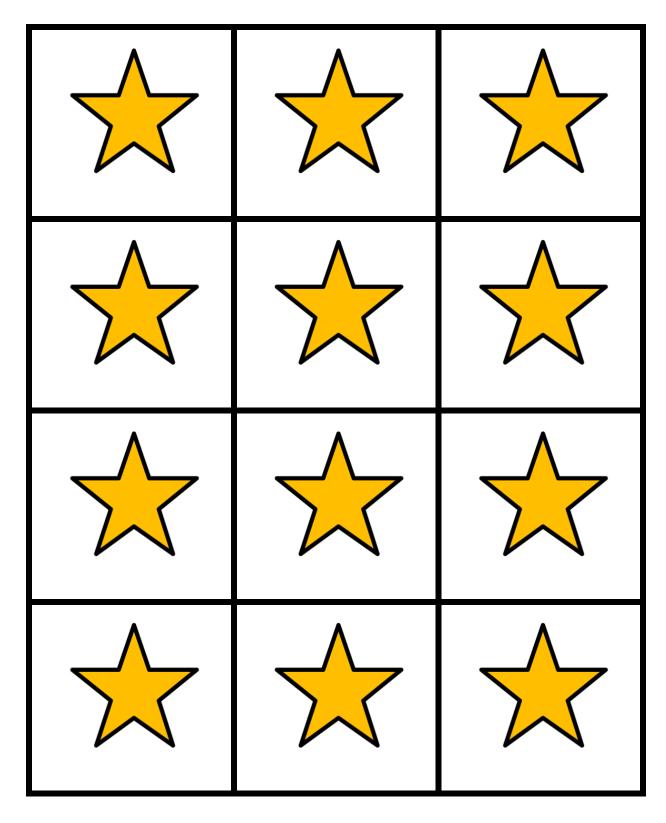

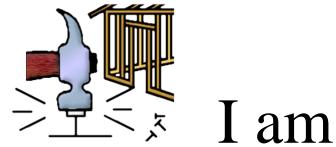

# I am working for :

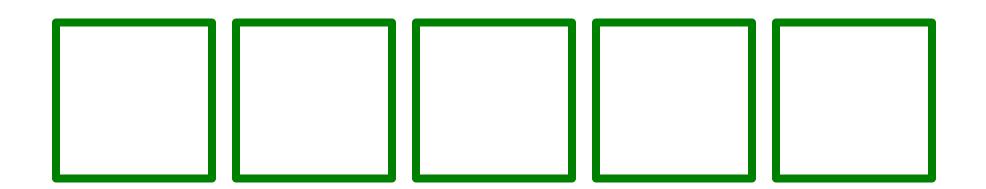

Communicare, LLC

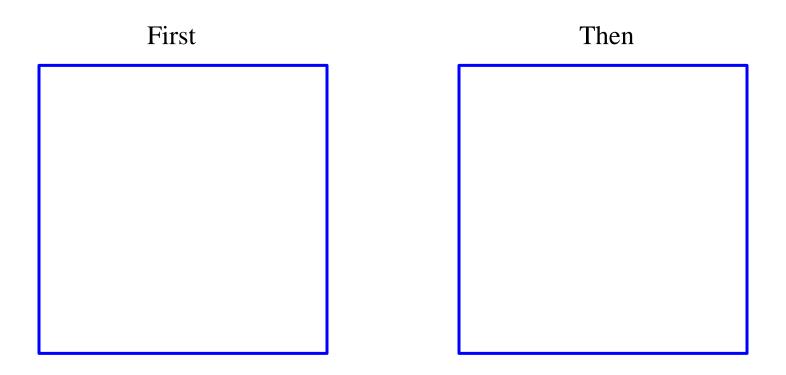

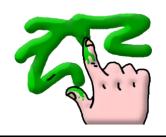

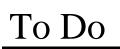

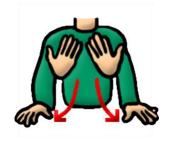

## All Done

### Behavior Modification Folder Icons

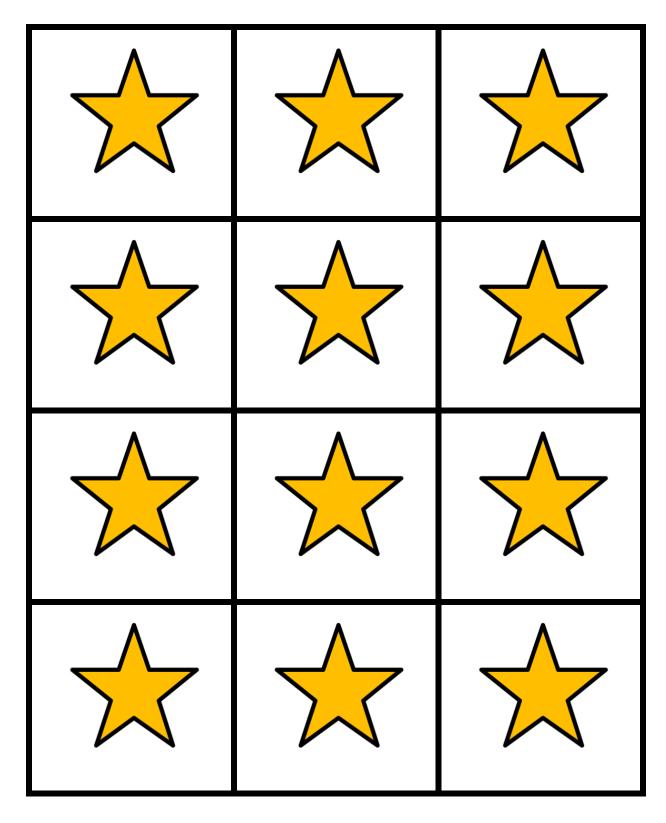